## **Recrutement des ATER Guide pratique d'utilisation de DematEC-ENS ► Pour les candidats**

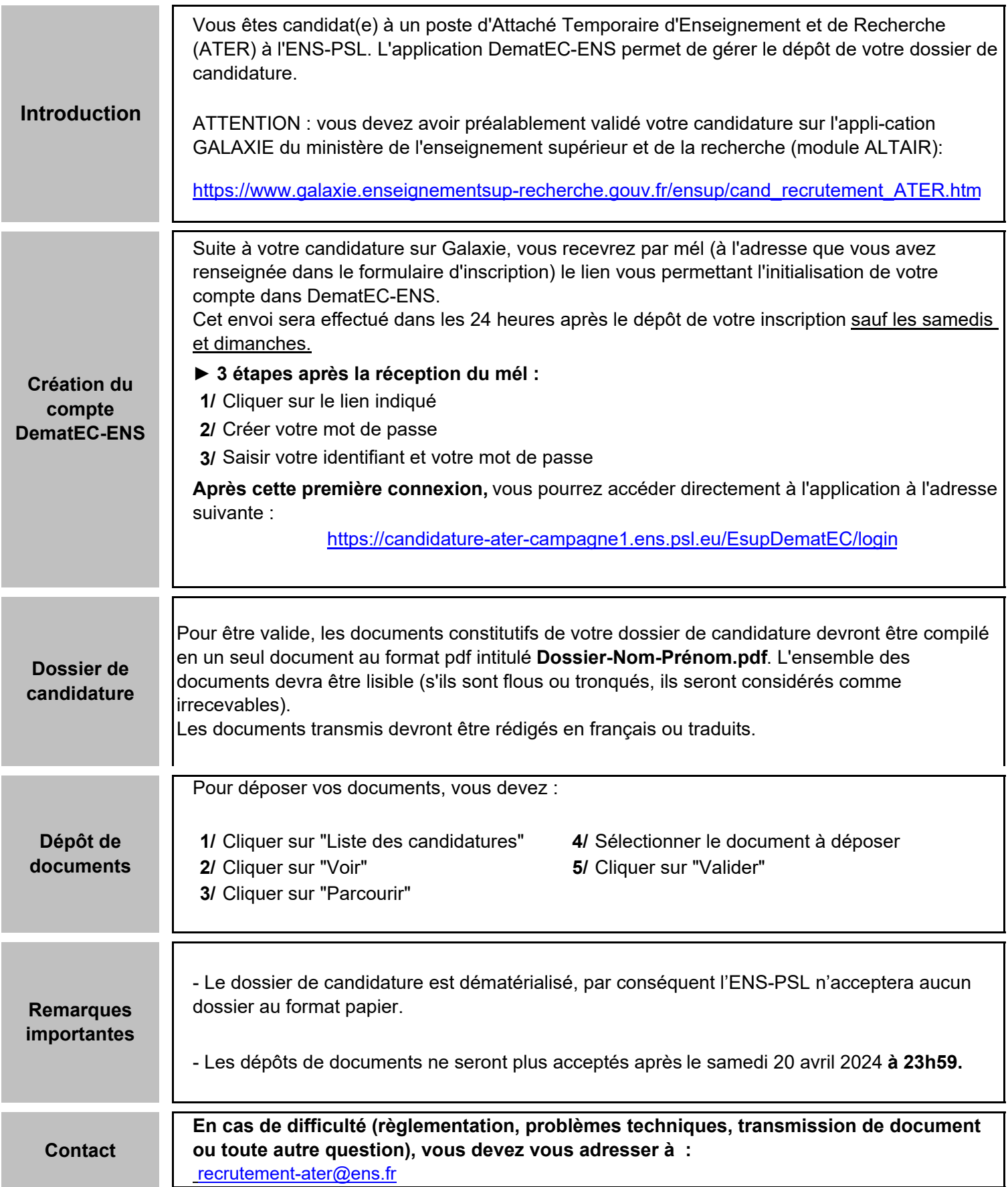